## SAP ABAP table /SAPSLL/CUPED IDX S {SLL : Index Structure for /SAPSLL/CUPED}

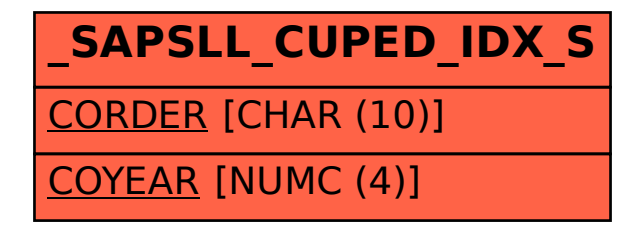